## Package 'FastLZeroSpikeInference'

December 21, 2018

Maintainer Sean Jewell <swjewell@uw.edu> Author Sean Jewell, Toby Dylan Hocking Version 2018.12.10 License GPL-3 Title Fast Nonconvex Deconvolution of Calcium Imaging Data Description Estimate spike times from calcium imaging data using an L0 penalty. **Depends**  $R$  ( $>= 2.10$ ) Suggests testthat RoxygenNote 6.1.1 NeedsCompilation yes Repository CRAN

Date/Publication 2018-12-21 13:50:12 UTC

## R topics documented:

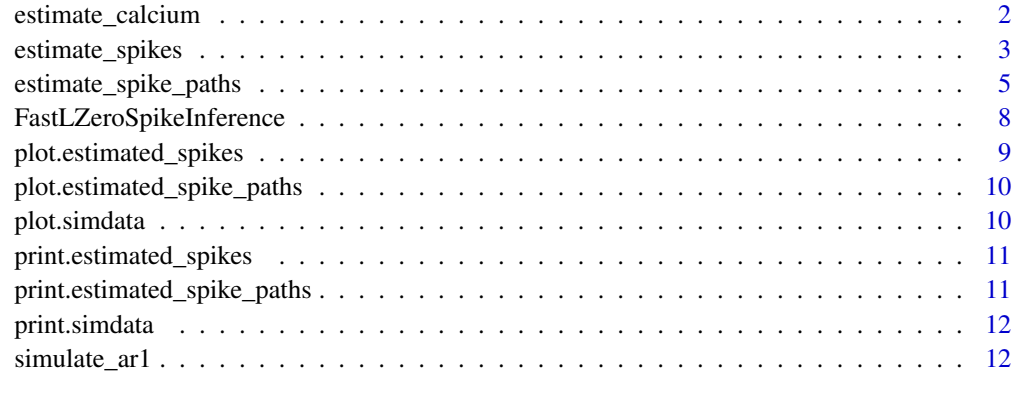

**Index** 2008 **[14](#page-13-0)** 

<span id="page-1-1"></span><span id="page-1-0"></span>

## Description

Estimate underlying calcium concentration based on estimated spikes

#### Usage

```
estimate_calcium(fit)
```
#### Arguments

fit object created by running estimate\_spikes

## Details

This algorithm solves the optimization problems

#### AR(1) model:

minimize\_c1,...,cT 0.5 sum\_t=1^T ( y\_t - c\_t )^2 + lambda sum\_t=2^T 1\_[c\_t != max(gam c\_t-1, EPS)]

for the global optimum, where  $y_t$  is the observed fluorescence at the tth timestep.

#### Constrained AR(1) model:

minimize\_c1,...,cT 0.5 sum\_t=1^T ( $y_t - c_t$ )^2 + lambda sum\_t=2^T 1\_[c\_t != max(gam c\_t-1, EPS)]

subject to  $c_t$  >= max(gam  $c_t$ -1, EPS),  $t = 2, ..., T$ 

We introduce the constant  $EPS > 0$ , to avoid arbitrarily small calcium concentrations that would result in numerical instabilities. In practice, this means that the estimated calcium concentration decays according to the AR(1) model for values greater than EPS and is equal to EPS thereafter.

When estimating the spikes, it is not necessary to explicitly compute the calcium concentration. Therefore, if only the spike times are required, the user can avoid this computation cost by setting the estimate\_calcium boolean to false. Because estimating the calcium requires additional computation time, we suggest estimating the calcium only if it is needed.

Given the set of estimated spikes produced from the estimate\_spike, the calcium concentration can be estimated with the estimate\_calcium function (see examples below).

For additional information see:

1. Jewell, Hocking, Fearnhead, and Witten (2018) <arXiv:1802.07380> and

2. Jewell, Sean; Witten, Daniela. Exact spike train inference via l0 optimization. Ann. Appl. Stat. 12 (2018), no. 4, 2457–2482. doi:10.1214/18-AOAS1162. https://projecteuclid.org/euclid.aoas/1542078052

## <span id="page-2-0"></span>estimate\_spikes 3

## Value

Returns a list with elements: spikes the set of estimated spikes estimated\_calcium estimated calcium concentration change\_pts the set of changepoints cost the cost at each time point n\_intervals the number of intervals at each point

#### See Also

Estimate spikes: [estimate\\_spikes](#page-2-1) [estimate\\_calcium](#page-1-1) Simulate: [simulate\\_ar1](#page-11-1)

## Examples

```
sim \le simulate_ar1(n = 500, gam = 0.95, poisMean = 0.009, sd = 0.05, seed = 1)
plot(sim)
## Fits for a single tuning parameter
# AR(1) model
fit \le estimate_spikes(dat = sim$fl, gam = 0.95, lambda = 1)
print(fit)
# compute fitted values from prev. fit
fit <- estimate_calcium(fit)
plot(fit)
# or
fit <- estimate_spikes(dat = sim$fl, gam = 0.95, lambda = 1, estimate_calcium = TRUE)
plot(fit)
# Constrained AR(1) model
fit <- estimate_spikes(dat = sim$fl, gam = 0.95, lambda = 1, constraint = TRUE,
                                                    estimate_calcium = TRUE)
print(fit)
plot(fit)
```
<span id="page-2-1"></span>estimate\_spikes *Estimate spike train, underlying calcium concentration, and changepoints based on a fluorescence trace.*

## Description

Estimate spike train, underlying calcium concentration, and changepoints based on a fluorescence trace.

#### Usage

```
estimate_spikes(dat, gam, lambda, constraint = FALSE,
  estimate_calcium = FALSE, EPS = 1e-04)
```
#### Arguments

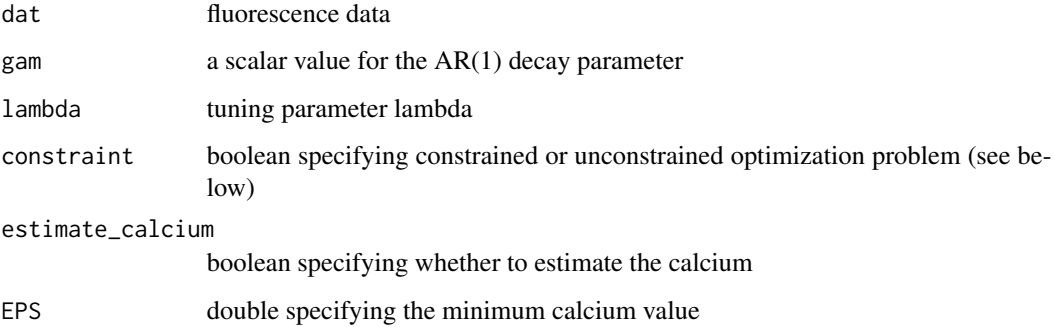

#### Details

This algorithm solves the optimization problems

#### AR(1) model:

minimize\_c1,...,cT 0.5 sum\_t=1^T ( $y_t - c_t$ )^2 + lambda sum\_t=2^T 1\_[c\_t != max(gam c\_t-1, EPS)]

for the global optimum, where y\_t is the observed fluorescence at the tth timestep.

#### Constrained AR(1) model:

minimize\_c1,...,cT 0.5 sum\_t=1^T ( $y_t - c_t$ )^2 + lambda sum\_t=2^T 1\_[c\_t != max(gam c\_t-1, EPS)]

subject to  $c_t$  >= max(gam  $c_t$ -1, EPS),  $t = 2, ..., T$ 

We introduce the constant  $EPS > 0$ , to avoid arbitrarily small calcium concentrations that would result in numerical instabilities. In practice, this means that the estimated calcium concentration decays according to the AR(1) model for values greater than EPS and is equal to EPS thereafter.

When estimating the spikes, it is not necessary to explicitly compute the calcium concentration. Therefore, if only the spike times are required, the user can avoid this computation cost by setting the estimate calcium boolean to false. Because estimating the calcium requires additional computation time, we suggest estimating the calcium only if it is needed.

Given the set of estimated spikes produced from the estimate\_spike, the calcium concentration can be estimated with the estimate\_calcium function (see examples below).

For additional information see:

1. Jewell, Hocking, Fearnhead, and Witten (2018) <arXiv:1802.07380> and

2. Jewell, Sean; Witten, Daniela. Exact spike train inference via l0 optimization. Ann. Appl. Stat. 12 (2018), no. 4, 2457–2482. doi:10.1214/18-AOAS1162. https://projecteuclid.org/euclid.aoas/1542078052

## <span id="page-4-0"></span>Value

Returns a list with elements: spikes the set of estimated spikes estimated\_calcium estimated calcium concentration change\_pts the set of changepoints cost the cost at each time point n\_intervals the number of intervals at each point

## See Also

Estimate spikes: [estimate\\_spikes](#page-2-1) [estimate\\_calcium](#page-1-1) Simulate: [simulate\\_ar1](#page-11-1)

## Examples

```
sim \le simulate_ar1(n = 500, gam = 0.95, poisMean = 0.009, sd = 0.05, seed = 1)
plot(sim)
## Fits for a single tuning parameter
# AR(1) model
fit \le estimate_spikes(dat = sim$fl, gam = 0.95, lambda = 1)
print(fit)
# compute fitted values from prev. fit
fit <- estimate_calcium(fit)
plot(fit)
# or
fit <- estimate_spikes(dat = sim$fl, gam = 0.95, lambda = 1, estimate_calcium = TRUE)
plot(fit)
# Constrained AR(1) model
fit \le estimate_spikes(dat = sim$fl, gam = 0.95, lambda = 1, constraint = TRUE,
                                                     estimate_calcium = TRUE)
print(fit)
plot(fit)
```
<span id="page-4-1"></span>estimate\_spike\_paths *Estimate spike train, underlying calcium concentration, and changepoints based on a fluorescence trace. Automatic tuning parameter selection within a range of values [lambda\_min, lambda\_max]*

#### **Description**

Estimate spike train, underlying calcium concentration, and changepoints based on a fluorescence trace. Automatic tuning parameter selection within a range of values [lambda\_min, lambda\_max]

#### Usage

```
estimate_spike_paths(dat, gam, lambda_min = 0.01, lambda_max = 10,
  constraint = FALSE, EPS = 1e-04, max\_iters = 10)
```
#### Arguments

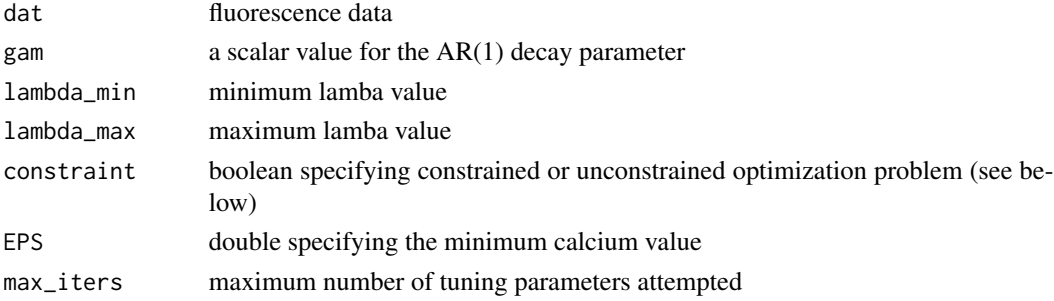

#### Details

This algorithm solves the optimization problems

#### AR(1) model:

minimize\_c1,...,cT 0.5 sum\_t=1^T ( y\_t - c\_t )^2 + lambda sum\_t=2^T 1\_[c\_t != max(gam c\_t-1, EPS)]

for the global optimum, where  $y_t$  is the observed fluorescence at the tth timestep.

#### Constrained AR(1) model:

minimize\_c1,...,cT 0.5 sum\_t=1^T ( $y_t - c_t$ )^2 + lambda sum\_t=2^T 1\_[c\_t != max(gam c\_t-1, EPS)]

subject to  $c_t$  >= max(gam  $c_t$ -1, EPS),  $t = 2, ..., T$ 

We introduce the constant  $EPS > 0$ , to avoid arbitrarily small calcium concentrations that would result in numerical instabilities. In practice, this means that the estimated calcium concentration decays according to the AR(1) model for values greater than EPS and is equal to EPS thereafter.

When estimating the spikes, it is not necessary to explicitly compute the calcium concentration. Therefore, if only the spike times are required, the user can avoid this computation cost by setting the estimate\_calcium boolean to false. Because estimating the calcium requires additional computation time, we suggest estimating the calcium only if it is needed.

Given the set of estimated spikes produced from the estimate\_spike, the calcium concentration can be estimated with the estimate\_calcium function (see examples below).

For additional information see:

1. Jewell, Hocking, Fearnhead, and Witten (2018) <arXiv:1802.07380> and

2. Jewell, Sean; Witten, Daniela. Exact spike train inference via l0 optimization. Ann. Appl. Stat.

12 (2018), no. 4, 2457–2482. doi:10.1214/18-AOAS1162. https://projecteuclid.org/euclid.aoas/1542078052

#### <span id="page-6-0"></span>Value

Returns a list with elements:

path\_stats a dataframe with summary statistics (number of spikes, tuning parameters, cost)

path\_fits a list with estimated\_spikes object for each tuning parameter

approximate\_path a boolean indicating whether an early stopping criterion condition occurred

### See Also

Estimate spikes: [estimate\\_spikes](#page-2-1) [estimate\\_calcium](#page-1-1) Simulate: [simulate\\_ar1](#page-11-1)

#### Examples

```
sim \le simulate_ar1(n = 500, gam = 0.95, poisMean = 0.009, sd = 0.05, seed = 1)
plot(sim)
## Fits for tuning parameters between [0.1, 10]
fits <- estimate_spike_paths(dat = sim$fl, gam = 0.95, lambda_min = 0.1, lambda_max = 10)
print(fits)
plot(fits)
print(fits$path_fits[[1]])
plot(fits$path_fits[[1]])
## Fits for a single tuning parameter
# AR(1) model
fit \le estimate_spikes(dat = sim$fl, gam = 0.95, lambda = 1)
print(fit)
# compute fitted values from prev. fit
fit <- estimate_calcium(fit)
plot(fit)
# or
fit <- estimate_spikes(dat = sim$fl, gam = 0.95, lambda = 1, estimate_calcium = TRUE)
plot(fit)
# Constrained AR(1) model
fit <- estimate_spikes(dat = sim$fl, gam = 0.95, lambda = 1, constraint = TRUE,
                                                    estimate_calcium = TRUE)
print(fit)
plot(fit)
```
#### <span id="page-7-0"></span>FastLZeroSpikeInference

*FastLZeroSpikeInference: FastLZeroSpikeInference: A package for estimating spike times from calcium imaging data using an L0 penalty*

#### Description

This package implements an algorithm for deconvolving calcium imaging data for a single neuron in order to estimate the times at which the neuron spikes.

#### Details

This algorithm solves the optimization problems

#### AR(1) model:

minimize\_c1,...,cT 0.5 sum\_t=1^T ( $y_t - c_t$ )^2 + lambda sum\_t=2^T 1\_[c\_t != max(gam c\_t-1, EPS)]

for the global optimum, where  $y_t$  is the observed fluorescence at the tth timestep.

#### Constrained AR(1) model:

minimize\_c1,...,cT 0.5 sum\_t=1^T ( y\_t - c\_t )^2 + lambda sum\_t=2^T 1\_[c\_t != max(gam c\_t-1, EPS)]

subject to  $c_t$  >= max(gam  $c_t$ -1, EPS),  $t = 2, ..., T$ 

We introduce the constant  $EPS > 0$ , to avoid arbitrarily small calcium concentrations that would result in numerical instabilities. In practice, this means that the estimated calcium concentration decays according to the AR(1) model for values greater than EPS and is equal to EPS thereafter.

When estimating the spikes, it is not necessary to explicitly compute the calcium concentration. Therefore, if only the spike times are required, the user can avoid this computation cost by setting the estimate\_calcium boolean to false. By default, the calcium concentration is not estimated.

Given the set of estimated spikes produced from the estimate\_spike, the calcium concentration can be estimated with the estimate\_calcium function (see examples below).

For additional information see:

1. Jewell, Hocking, Fearnhead, and Witten (2018) <arXiv:1802.07380> and

2. Jewell, Sean; Witten, Daniela. Exact spike train inference via l0 optimization. Ann. Appl. Stat. 12 (2018), no. 4, 2457–2482. doi:10.1214/18-AOAS1162. https://projecteuclid.org/euclid.aoas/1542078052

## See Also

Estimate spikes: [estimate\\_spikes](#page-2-1) [estimate\\_calcium](#page-1-1)

Simulate: simulate ar1

## <span id="page-8-0"></span>plot.estimated\_spikes 9

## Examples

```
sim \le simulate_ar1(n = 500, gam = 0.95, poisMean = 0.009, sd = 0.05, seed = 1)
plot(sim)
## Fits for a single tuning parameter
# AR(1) model
fit \le estimate_spikes(dat = sim$fl, gam = 0.95, lambda = 1)
print(fit)
# compute fitted values from prev. fit
fit <- estimate_calcium(fit)
plot(fit)
# or
fit <- estimate_spikes(dat = sim$fl, gam = 0.95, lambda = 1, estimate_calcium = TRUE)
plot(fit)
# Constrained AR(1) model
fit <- estimate_spikes(dat = sim$fl, gam = 0.95, lambda = 1, constraint = TRUE,
                                                    estimate_calcium = TRUE)
print(fit)
plot(fit)
```
plot.estimated\_spikes *Plot the solution to an L0 segmentation problem*

## Description

Plot the solution to an L0 segmentation problem

#### Usage

## S3 method for class 'estimated\_spikes'  $plot(x, xlims = NULL, ...)$ 

#### Arguments

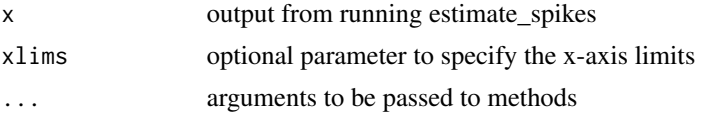

## See Also

[estimate\\_spikes](#page-2-1), [estimate\\_calcium](#page-1-1),

<span id="page-9-0"></span>plot.estimated\_spike\_paths

*Plot number of spikes vs. tuning parameter*

#### Description

Plot number of spikes vs. tuning parameter

#### Usage

## S3 method for class 'estimated\_spike\_paths'  $plot(x, xlims = NULL, ...)$ 

## Arguments

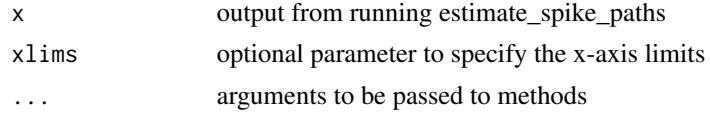

## See Also

[estimate\\_spike\\_paths](#page-4-1), [estimate\\_spikes](#page-2-1), [estimate\\_calcium](#page-1-1),

plot.simdata *Plot simulated data*

## Description

Plot simulated data

## Usage

## S3 method for class 'simdata'  $plot(x, xlims = NULL, ...)$ 

#### Arguments

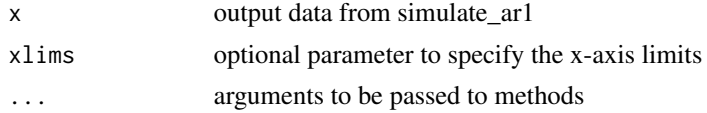

## Value

Plot with simulated fluorescence (dark grey circles), calcium concentration (dark green line) and spikes (dark green tick marks on x-axis)

## <span id="page-10-0"></span>print.estimated\_spikes 11

## See Also

[estimate\\_spikes](#page-2-1), [estimate\\_calcium](#page-1-1),

## Examples

```
sim <- simulate_ar1(n = 500, gam = 0.998, poisMean = 0.009, sd = 0.05, seed = 1)
plot(sim)
```
print.estimated\_spikes

*Print estimated spikes*

## Description

Print estimated spikes

## Usage

## S3 method for class 'estimated\_spikes'  $print(x, \ldots)$ 

## Arguments

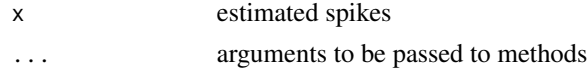

print.estimated\_spike\_paths

*Print estimated spike path*

## Description

Print estimated spike path

## Usage

## S3 method for class 'estimated\_spike\_paths'  $print(x, \ldots)$ 

## Arguments

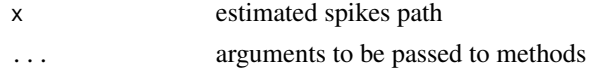

<span id="page-11-0"></span>print.simdata *Print simulated data*

## Description

Print simulated data

## Usage

## S3 method for class 'simdata'  $print(x, \ldots)$ 

## Arguments

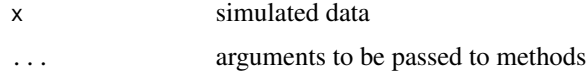

<span id="page-11-1"></span>simulate\_ar1 *Simulate fluorescence trace based on simple AR(1) generative model*

## Description

Simulate fluorescence trace based on simple AR(1) generative model

## Usage

simulate\_ar1(n, gam, poisMean, sd, seed)

#### Arguments

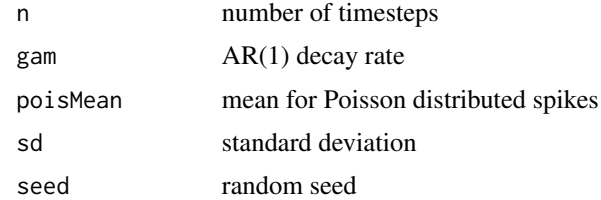

### Details

Simulate fluorescence trace based on simple AR(1) generative model

 $y_t = c_t + eps$ ,  $eps \sim N(0, sd)$ 

$$
c_t = \text{gam} * c_t - 1 + s_t
$$

s\_t ~ Pois(poisMean)

simulate\_ar1 13

## Value

spikes, fluorescence, and calcium concentration

## Examples

```
sim <- simulate_ar1(n = 500, gam = 0.998, poisMean = 0.009, sd = 0.05, seed = 1)
plot(sim)
```
# <span id="page-13-0"></span>Index

estimate\_calcium, [2,](#page-1-0) *[3](#page-2-0)*, *[5](#page-4-0)*, *[7–](#page-6-0)[11](#page-10-0)* estimate\_spike\_paths, [5,](#page-4-0) *[10](#page-9-0)* estimate\_spikes, *[3](#page-2-0)*, [3,](#page-2-0) *[5](#page-4-0)*, *[7–](#page-6-0)[11](#page-10-0)*

FastLZeroSpikeInference, [8](#page-7-0) FastLZeroSpikeInference-package *(*FastLZeroSpikeInference*)*, [8](#page-7-0)

plot.estimated\_spike\_paths, [10](#page-9-0) plot.estimated\_spikes, [9](#page-8-0) plot.simdata, [10](#page-9-0) print.estimated\_spike\_paths, [11](#page-10-0) print.estimated\_spikes, [11](#page-10-0) print.simdata, [12](#page-11-0)

simulate\_ar1, *[3](#page-2-0)*, *[5](#page-4-0)*, *[7,](#page-6-0) [8](#page-7-0)*, [12](#page-11-0)